**Техническое оснащение и подготовка ППЭ при проведении единого государственного экзамена по иностранным языкам (раздел «Говорение»)**

ФЕДЕРАЛЬНАЯ СЛУЖБА ПО НАДЗОРУ В СФЕРЕ ОБРАЗОВАНИЯ И НАУКИ

ФГБУ "Федеральный центр тестирования"

Организационно-технологическое сопровождение единого государственного экзамена

**ФГБУ «Федеральный центр тестирования» Афанасьев Станислав Алексеевич**

2015 г.

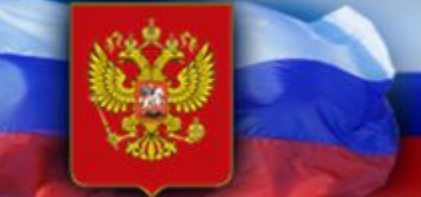

#### ФГБУ "Федеральный центр тестирования"

Организационно-технологическое сопровождение единого государственного экзамена

## **Содержание презентации**

- Общие требования к аудиториям проведения экзамена, возможные конфигурации аудиторий проведения
- Технические требования к рабочим станциям
- Требования к резервному оборудованию
- Рекомендации по настройке оборудования
- Изменения в программном обеспечении

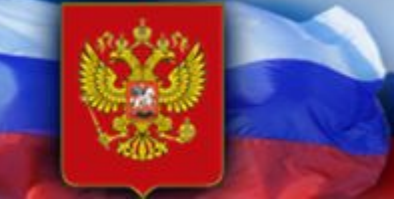

#### ФГБУ "Федеральный центр тестирования"

Организационно-технологическое сопровождение единого государственного экзамена

# **Общие требования к аудиториям проведения экзамена**

- **Ключевое требование к аудиториям проведения изолированность друг от друга мест сдачи экзамена. Достигается за счёт расположения рабочих мест, и качественного аудиооборудования (гарнитур).**
- **Достаточная аудиоизолированность мест сдачи экзамена означает:** 
	- участники не слышат ответов друг друга, один участник не мешает готовиться и отвечать другому участнику в аудитории
	- микрофон записывает ответ только «своего» участника, т.е. ответы других участников и прочие посторонние шумы не должны быть слышны на записи
	- при сдаче экзамена (работе на компьютере) в периферийное поле зрения участника не должны попадать другие рабочие места, перемещения по аудитории других участников, организаторов и т.п.

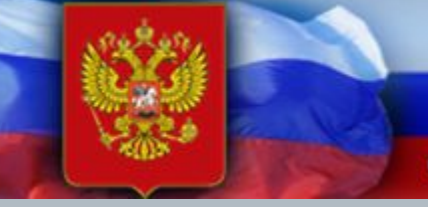

#### ФГБУ "Федеральный центр тестирования"

Организационно-технологическое сопровождение единого государственного экзамена

# **Конфигурации аудиторий проведения экзамена**

- **Рабочая станция участника экзамена:**
	- до 2 до 4 рабочих станций на каждую аудиторию проведения в зависимости от качества оборудования и аудио гарнитуры

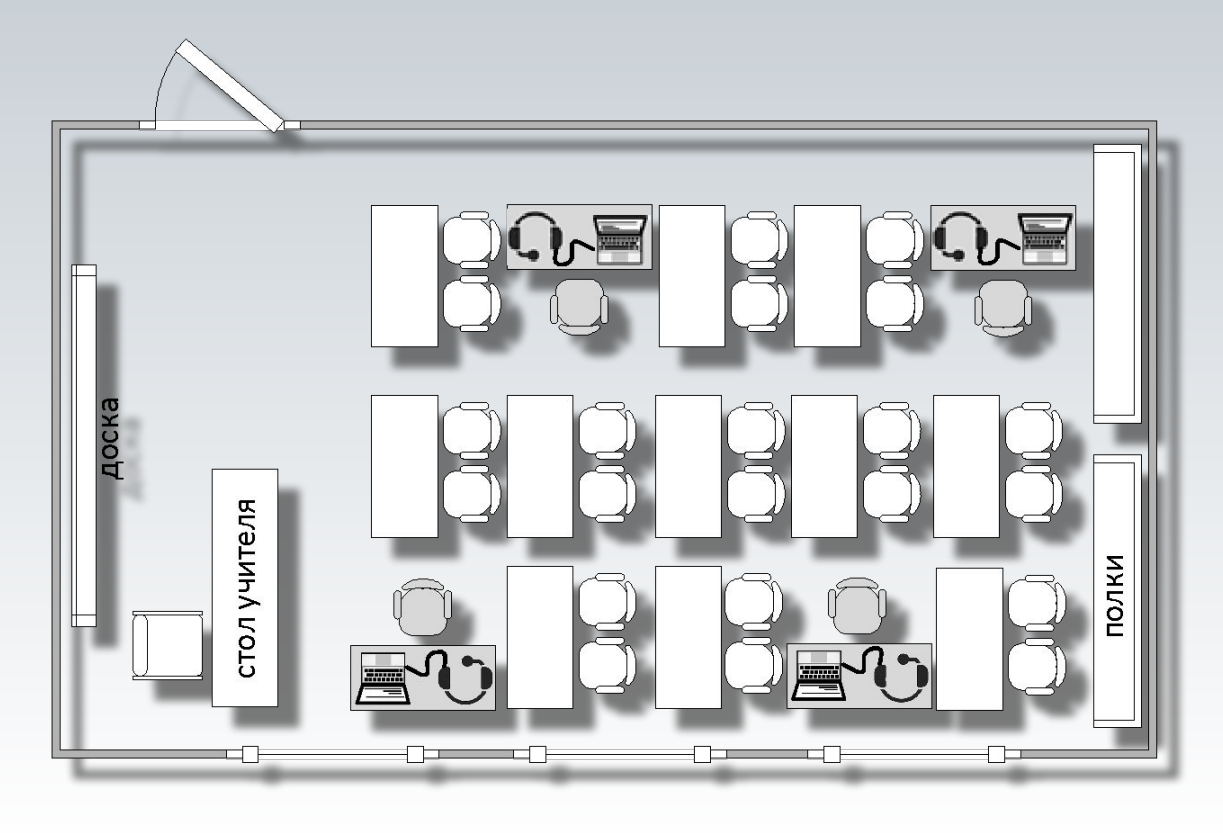

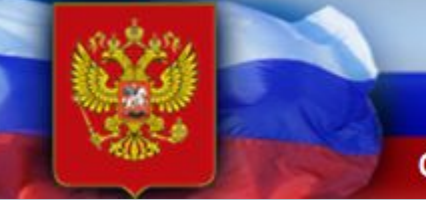

#### ФГБУ "Федеральный центр тестирования"

Организационно-т огическое сопровождение единого государст

# **Технические требования к рабочим станциям**

#### **Станция авторизации**

ОС: Windows XP service pack 3 / Vista / 7 платформы: ia32 (она же x86), x64.

Внешний интерфейс: USB 2.0, рекомендуется не менее двух свободных.

Наличие стабильного канала связи с выходом в Интернет.

**Принтер для печати протоколов к аудионосителям (может быть подключен к любому компьютеру в ППЭ).**

**Один или несколько флеш-носителей для переноса ключа и сбора результатов экзамена.**

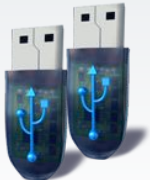

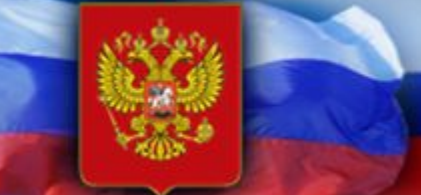

#### ФГБУ "Федеральный центр тестирования"

Организационно-технологическое сопровождение единого государственного экзамена

# **Подготовка резервного оборудования**

- **Одна резервная рабочая станция записи на 5 аудиторий проведения**
- Резервный USB модем:
	- Резервный USB модем используется в случае возникновения проблем с доступом в сеть Интернет по стационарному каналу связи
- **Резервные внешние CD-ROM** 
	- Используются в случае выхода из строя или невозможности прочитать диск с КИМ на какой-либо из станций записи
- **Резервные гарнитуры** 
	- Используются в случае выхода из строя или плохого качества работы гарнитуры на какой-либо из станций записи
- **Резервные рабочие станции** 
	- Используются в случае выхода из строя рабочих станций

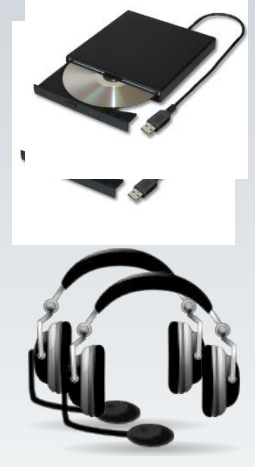

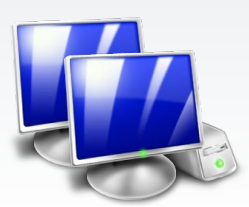

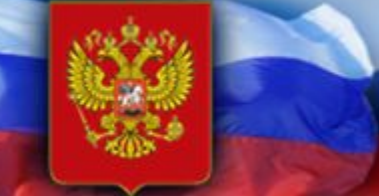

#### ФГБУ "Федеральный центр тестирования"

Организационно-т ологическое сопровождение единого государственного экзамена

# **Технические требования к рабочим станциям**

#### **Станция записи устных ответов**

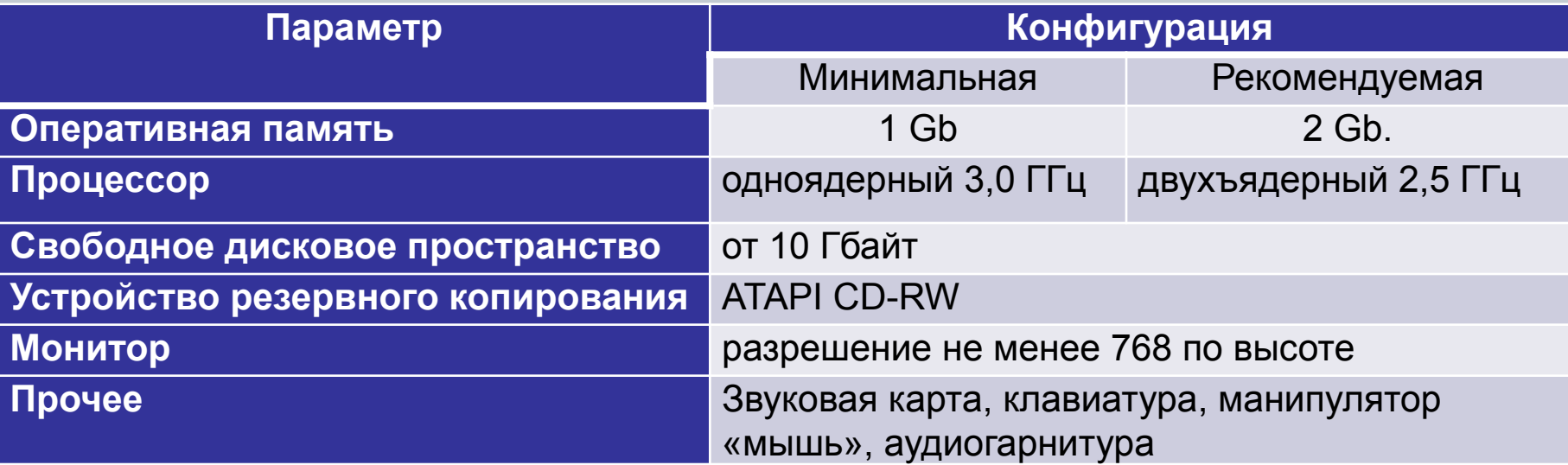

- Windows XP Service Pack 3 ia32 (x86), x64
- Windows Vista ia32 (x86), x64
- Windows 7 ia32 (x86), x64

**Версии Windows 8 и Windows 8.1 использоваться не должны.**

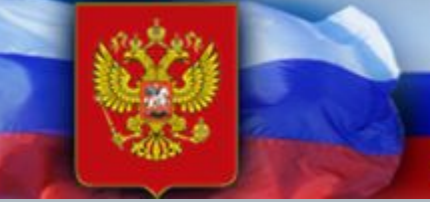

#### ФГБУ "Федеральный центр тестирования"

Организационно-технологическое сопровождение единого государственного экзамена

## **Рекомендации по настройке оборудования: первоначальные настройки ОС**

- Выполнены настройки операционной системы:
	- отключено автоматическое открытие компакт-диска;
	- отключен переход в спящий режим;
	- отключено включение экранной заставки Windows;
	- ✔ отключена блокировка компьютера
- Отключены программы, работающие в фоновом режиме или включающиеся периодически (антивирусы и т.п.).

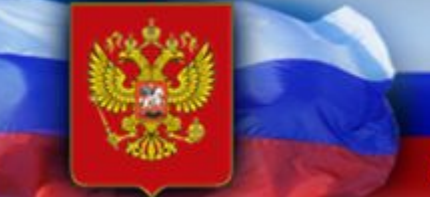

#### ФГБУ "Федеральный центр тестирования"

овождение единого государ

## **Рекомендации по настройке оборудования: первоначальные настройки аудио оборудования**

 Установлены изначальные (рекомендуемые) настройки аудиооборудования:

### ✔ **Свойства динамиков**:

• Вкладка «**Уровни**». Громкость динамиков: не выше 75% от максимальной.

Если на гарнитуре есть собственный регулятор громкости, его рекомендуется установить на максимум.

- Вкладка «**Улучшения**». Отключить все звуковые эффекты. ✔ **Свойства микрофона**:
	- Вкладка «**Уровни**». Уровень микрофона: 100, Усиление микрофона: 0 Дб;
- Вкладка «**Улучшения**»: отключить все звуковые эффекты;
- Вкладка «**Дополнительно**». Установить формат по умолчанию: 2 канал, 16бит, 44100Гц (компакт-диск).

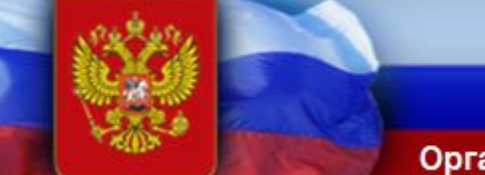

#### ФГБУ "Федеральный центр тестирования"

Организационно-технологическое сопровождение единого государственного экзамена

## **Рекомендации по настройке оборудования: настройка резервных рабочих станций**

- На резервные рабочие станции установить всё необходимое программное обеспечение, выполнена настройка аудиооборудования и проведена проверка технической готовности станции **для экзамена этапа тренировка.**
- **Категорически запрещается** заранее выполнять подготовку резервных станций на экзамены из расписания ЕГЭ. Подготовка станции для экзамена выполняется после её установки по факту замены в аудитории проведения в день экзамена.

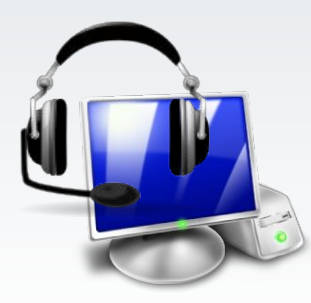

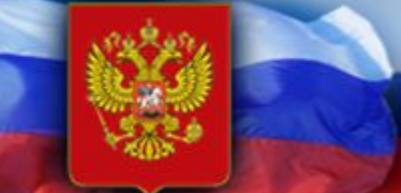

#### ФГБУ "Федеральный центр тестирования"

Организационно-технологическое сопровождение единого государственного экзамена

## **Изменения в программном обеспечении: станция авторизации**

 $\Sigma$ 

**Расширенный вывод сопроводительной информации о статусах назначений членов ГЭК**

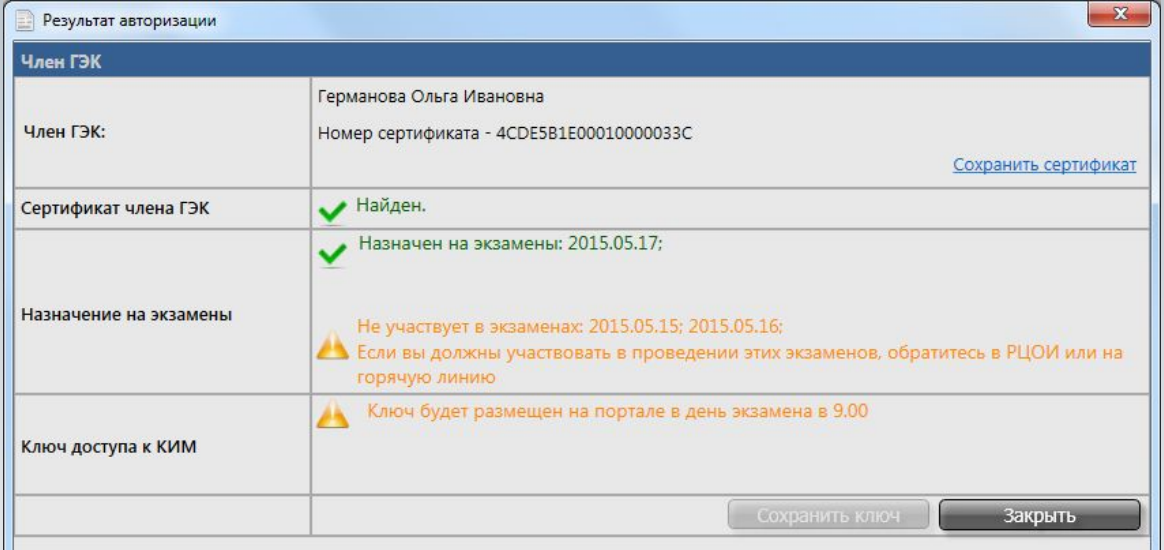

#### Пин-Код

В комплекте с носителем КриптоПро Рутокен CSP членам ГЭК выдаётся бумажный носитель с PIN-кодами доступа к электронной подписи члена ГЭК и PIN-кодами управления носителем КриптоПро Рутокен CSP.

Во избежание блокировки доступа к ключу электронной подписи членов ГЭК при запросе программного обеспечения на доступ к ключу электронной подписи необходимо использовать «Пин-код электронной подписи»:

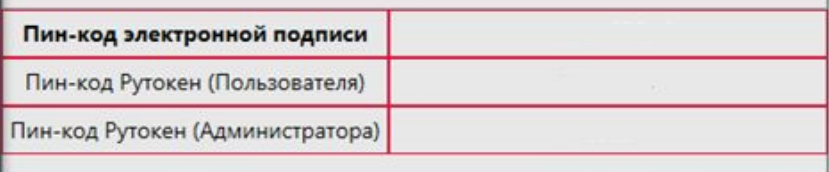

Вывод информационной **справки о порядке ввода пароля к токену члена ГЭК**

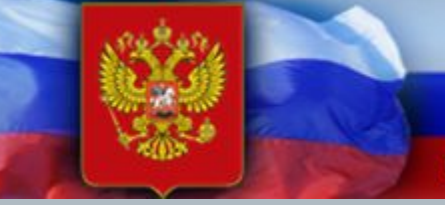

#### ФГБУ "Федеральный центр тестирования"

Организационно-технологическое сопровождение единого государственного экзамена

## **Изменения в программном обеспечении: станция записи**

- **Расширенная техническая подготовка**
	- Отображения демо-ким на русском языке
	- Запись и воспроизведение текста

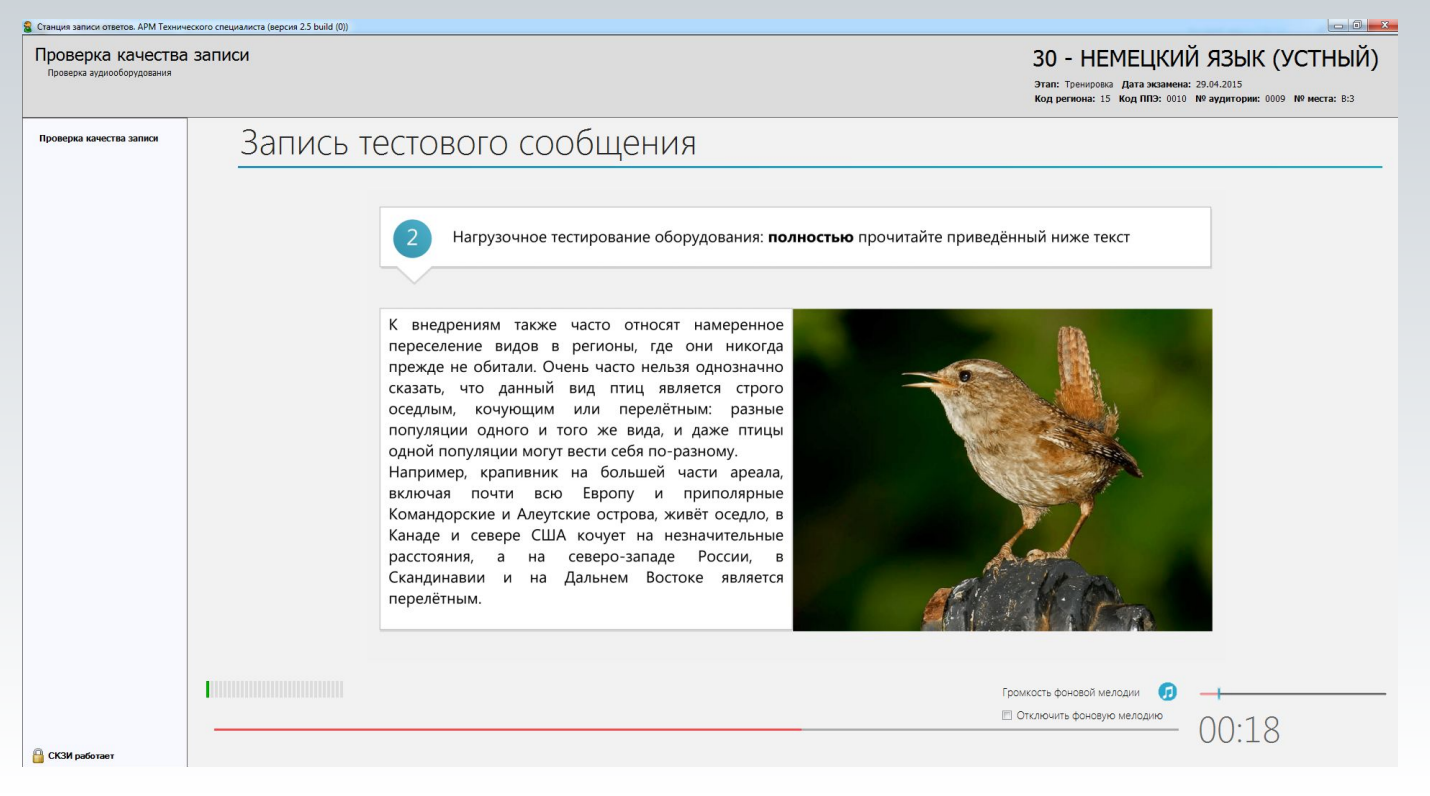

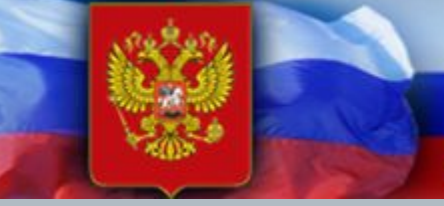

#### ФГБУ "Федеральный центр тестирования"

Организационно-технологическое сопровождение единого государственного экзамена

## **Изменения в программном обеспечении: станция записи**

▪ **Формирование и печать паспорта рабочей станции**

Технический специалист формирует заключение на основе предлагаемых параметров для оценки качества записи

Принимается решение об использовании рабочей станции для проведения экзаменов

Паспорт печатается, подписывается техническим специалистов и руководителем ОО, остается на хранение в ОО.

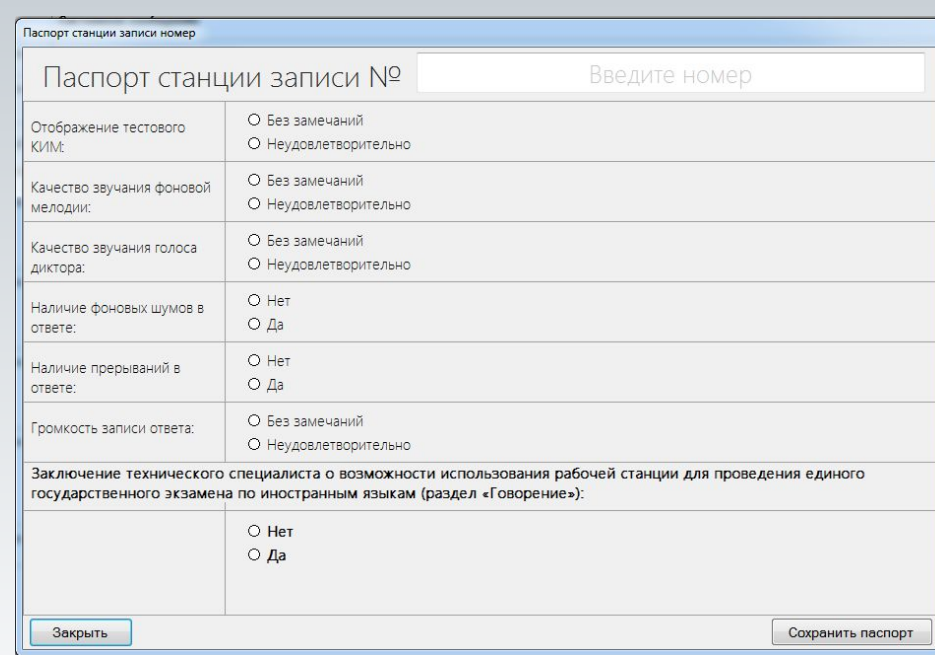

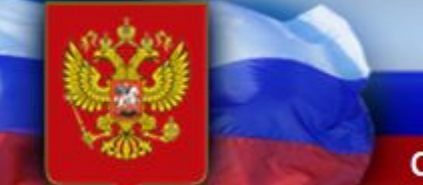

ФГБУ "Федеральный центр тестирования"

Организационно-технологическое сопровождение единого государственного экзамена

# **Спасибо за внимание !**

## **Федеральное государственное бюджетное учреждение «Федеральный центр тестирования»**

Юридический и почтовый адрес:

119049, Москва, Ленинский проспект, д. 2а **+7 (495) 530-10-00** секретариат **test@rustest.ru www.rustest.ru**